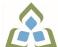

## COURSE OUTLINE: OAD151 - DESKTOP PUBLISHING

Prepared: Minttu Kamula

Approved: Sherri Smith, Chair, Natural Environment, Business, Design and Culinary

| Course Code: Title                                                 | OAD151: DESKTOP PUBLISHING                                                                                                    |
|--------------------------------------------------------------------|----------------------------------------------------------------------------------------------------|
| Program Number: Name                                               | 2086: OFFICE ADMIN-EXEC                                                                                                    |
| Department:                                                        | OFFICE ADMINISTRATION                                                                                                    |
| Academic Year:                                                     | 2023-2024                                                                                                    |
| Course Description:                                                | Continuing from the word processing basics, students will combine basic design principles and production techniques to produce a variety of promotional business documents such as stationery, business cards, posters, newsletters, resumes, etc. A practical, hands-on approach will be taken with emphasis on producing professional materials, but specific desktop publishing terminology must be mastered. |
| Total Credits:                                                     | 3                                                                                                    |
| Hours/Week:                                                        | 6                                                                                                    |
| Total Hours:                                                       | 42                                                                                                    |
| Prerequisites:                                                     | OAD123, OAD128                                                                                                    |
| Corequisites:                                                      | There are no co-requisites for this course.                                                                                                    |
| Substitutes:                                                       | OEL817                                                                                                    |
| This course is a pre-requisite for:                                | OAD152                                                                                                    |
| Vocational Learning                                                | 2086 - OFFICE ADMIN-EXEC                                                                                                    |
| Outcomes (VLO's) addressed in this course:                         | VLO 1 Conduct oneself professionally and adhere to relevant legislation, standards and codes of ethics.                                                                                                    |
| Please refer to program web page for a complete listing of program | VLO 2 Manage the scheduling, coordination and organization of administrative tasks and workflow within specific deadlines and according to set priorities.                                                                                                    |
| outcomes where applicable.                                         | VLO 7 Prepare and produce a variety of business documents using available technologies<br>and applying industry standards.                                                                                                    |
| Essential Employability<br>Skills (EES) addressed in               | EES 1 Communicate clearly, concisely and correctly in the written, spoken, and visual form that fulfills the purpose and meets the needs of the audience.                                                                                                    |
| this course:                                                       | EES 2 Respond to written, spoken, or visual messages in a manner that ensures effective communication.                                                                                                    |
|                                                                    | EES 5 Use a variety of thinking skills to anticipate and solve problems.                                                                                                    |
|                                                                    | EES 6 Locate, select, organize, and document information using appropriate technology<br>and information systems.                                                                                                    |
|                                                                    | EES 9 Interact with others in groups or teams that contribute to effective working relationships and the achievement of goals.                                                                                                    |
|                                                                    | EES 10 Manage the use of time and other resources to complete projects.                                                                                                    |

SAULT COLLEGE | 443 NORTHERN AVENUE | SAULT STE. MARIE, ON P6B 4J3, CANADA | 705-759-2554

|                                                    | EES 11 Take responsibility for ones own actions, decisions, and consequences.                             |                                                                                                    |  |
|----------------------------------------------------|----------------------------------------------------------------------------------------------------|----------------------------------------------------------------------------------------------------|--|
| Course Evaluation:                                 | Passing Grade: 50%, D                                                                                     |                                                                                                    |  |
|                                                    | A minimum program GPA of 2.0 or higher where program specific standards exist is required for graduation. |                                                                                                    |  |
| Other Course Evaluation & Assessment Requirements: |                                                                                                    | eBook. The eBook contains a workbook that is required to nd the workbook is not included in the textbook.                                                                                                    |  |
| Books and Required<br>Resources:                   | Benchmark Series: Microsoft<br>Publisher: Paradigm<br>ISBN: 9780763874285<br>Must purchase eBook (digital | Word 2016 Desktop Publishing by Arford, Rogenkamp, Rutkosky text)                                                                                                    |  |
| Course Outcomes and                                | Course Outcome 1                                                                                          | Learning Objectives for Course Outcome 1                                                                                                    |  |
| Learning Objectives:                               | Understand the desktop<br>publishing process and<br>terminology.                                          | <ul> <li>1.1 Define desktop publishing.</li> <li>1.2 Initiate the desktop publishing process.</li> <li>1.3 Design and create documents: letterhead, envelope,<br/>agenda, personal calendar, return address labels, certificate,<br/>flyer, announcement, brochure, postcard, invitation, and<br/>newsletter.</li> <li>1.4 Evaluate documents using the document analysis guide.</li> <li>1.5 Use and define correct desktop terminology.</li> <li>1.6 Use Internet/Microsoft resources for desktop material.</li> </ul>                                                                                                    |  |
|                                                    | Course Outcome 2                                                                                          | Learning Objectives for Course Outcome 2                                                                                                    |  |
|                                                    | Prepare business and<br>personal documents using<br>the latest version of MS<br>Word.                     | <ul> <li>2.1 Understand basic typography.</li> <li>2.2 Install, choose, and modify fonts.</li> <li>2.3 Add symbols and special characters.</li> <li>2.4 Use special characters and contrasting fonts in design.</li> <li>2.5 Use Word Cover Page feature.</li> <li>2.6 Work with long documents.</li> <li>2.7 Create documents using templates.</li> <li>2.8 Add watermarks for visual appeal.</li> <li>2.9 Use Word layers.</li> <li>2.10 Insert images.</li> <li>2.11 Prepare an agenda.</li> <li>2.12 Identify the purpose of letterheads.</li> <li>2.13 Use Word letterhead templates.</li> <li>2.14 Use text boxes for exact placement of text.</li> <li>2.15 Create horizontal and vertical lines.</li> <li>2.16 Use Quick Parts to store and reuse text and graphics.</li> <li>2.17 Use WordArt to add text effects.</li> <li>2.18 Redefine letter and word spacing.</li> <li>2.19 Create a personal calendar, return address labels, and certificate.</li> <li>2.20 Arrange drawing objects to enhance personal documents.</li> <li>2.21 Use clour, lines, borders, and special effects on text, objects, and pictures.</li> <li>2.22 Use Drawing Gridlines.</li> </ul> |  |

|  | <ul> <li>2.23 Add special effects with Shadows and 3-D.</li> <li>2.24 Use the Picture Tools Format Tab and SmartArt Graphics.</li> <li>2.25 Incorporate newspaper columns into brochure layouts.</li> <li>2.26 Use reverse text and drop caps as design elements.</li> <li>2.27 Use booklet, duplex printing, and related print options.</li> <li>2.28 Use 2-pages-per-sheet feature.</li> <li>2.29 Create and align lines to be typed on.</li> <li>2.30 Use cropping feature.</li> <li>2.31 Define the basic newsletter elements.</li> <li>2.32 Use spot colour.</li> <li>2.33 Create sidebars, pull quotes, kickers and end signs, jump lines, mastheads, and a table of contents.</li> <li>2.35 Understand copy fitting.</li> <li>2.36 Save a newsletter as a template or alternate format.</li> </ul> |
|--|----------------------------------------------------------------------------------------------------|
|--|----------------------------------------------------------------------------------------------------|

| Evaluation Process and<br>Grading System: | Evaluation Type         | Evaluation Weight |
|-------------------------------------------|-------------------------|-------------------|
| Grading System.                           | Chapter 1-4 Assignments | 30%               |
|                                           | Chapter 1-4 Project     | 10%               |
|                                           | Chapter 5-8 Assignments | 30%               |
|                                           | Chapter 5-8 Project     | 10%               |
|                                           | Group Project           | 10%               |
|                                           | Stationery Set          | 10%               |
| Date:                                     | June 23, 2023           |                   |

Addendum:

June 23, 2023

Please refer to the course outline addendum on the Learning Management System for further information.

SAULT COLLEGE | 443 NORTHERN AVENUE | SAULT STE. MARIE, ON P6B 4J3, CANADA | 705-759-2554